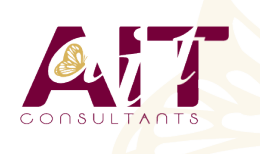

**SARL ONEO**  1025 rue Henri Becquerel Parc Club du Millénaire, Bât. 27 34000 MONTPELLIER **N° organisme : 91 34 0570434**

**Nous contacter : +33 (0)4 67 13 45 45 www.ait.fr contact@ait.fr**

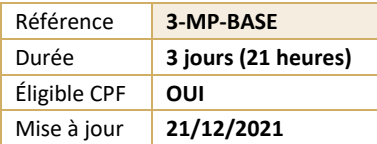

# **MS Project - Gérer un projet**

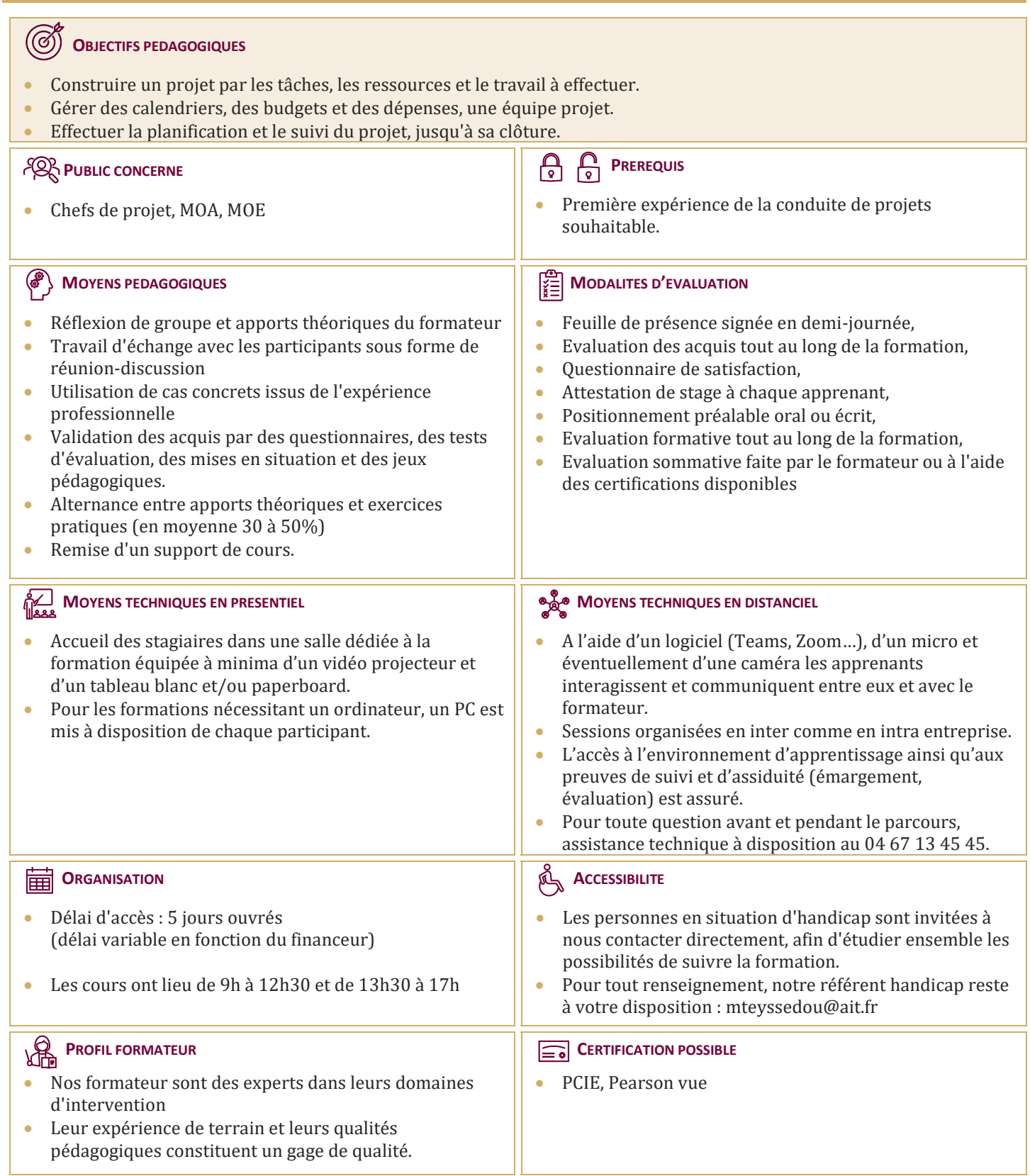

# **MS Project - Gérer un projet**

### **NOTIONS DE BASE DE MS PROJECT**

- $\Box$  Introduction
- $\Box$  Organisation d'un fichier Project
- Visualisation des données dans MS Project
- $\Box$  Choix de l'affichage
- $\Box$  Choix de la table
- Les affichages orientées «tâches»
- Les affichages orientées «ressources»
- $\Box$  Les filtres et les surbrillances
- $\Box$  Les rapports
- $\Box$  Le calcul de planification par MS Project

# **CYCLE DE VIE DE LA PLANIFICATION**

- $\Box$  Initialisation d'un projet
- Paramétrage des options et des unités de durée
- $\Box$  Définition des calendriers
- $\Box$  Mode de fonctionnement des calendriers
- Paramétrage des calendriers

# **PLANIFIER**

- $\Box$  Définition du projet
- $\Box$  Définition des ressources
- $\Box$  Saisie des tâches
- Ordonnancement des tâches
- $L$ e W.B.S.
- $\Box$  Affectation de ressources
- $\Box$  Le triptyque Durée, Travail, Capacité
- $\Box$  Audit des ressources et optimisation du projet
- $\Box$  Enregistrer le planning de référence du projet

# **SUIVRE LE PROJET**

- $\Box$  Saisie des consommés et/ou des restes à faire
- $\Box$  Suivi par les taches
- Suivi par le travail des ressources (feuilles de temps)
- $\Box$  Consultation et analyse des écarts

# **GERER LES COUTS**

- $\Box$  Coût de la tâche
- $\Box$  Coût de la ressource Travail et Consommable
- □ Ressource de type Coût
- Gérer le coût d'un sous-traitant, d'un devis, d'un matériel loué...?

# **GESTION DE L'AFFICHAGE ET DES PROJETS MULTIPLES**

- $\Box$  Gestion des tables
- $\Box$  Gestion des affichages
- $\Box$  Consolidation de projets multiples

# **IMPORT/EXPORT**

- $\Box$  Exporter les personnalisations d'affichages, tables... entre fichiers
- Enregistrer un modèle
- $\Box$  Export simple vers Excel
- Export avec l'assistant "analyse des données chronologiques dans Excel"